*APPENDIX*

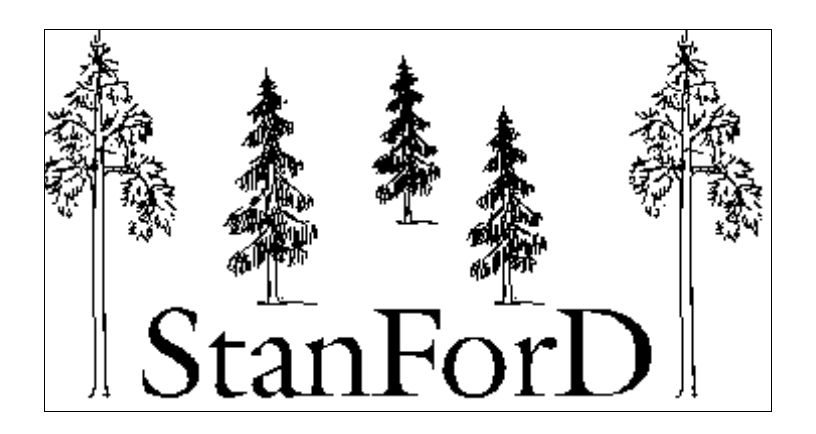

# **Standard for Forest Data and Communication**

**Appendix: Definitions of variables - General and country specific** 

**Version (last update) 2012-04-18**

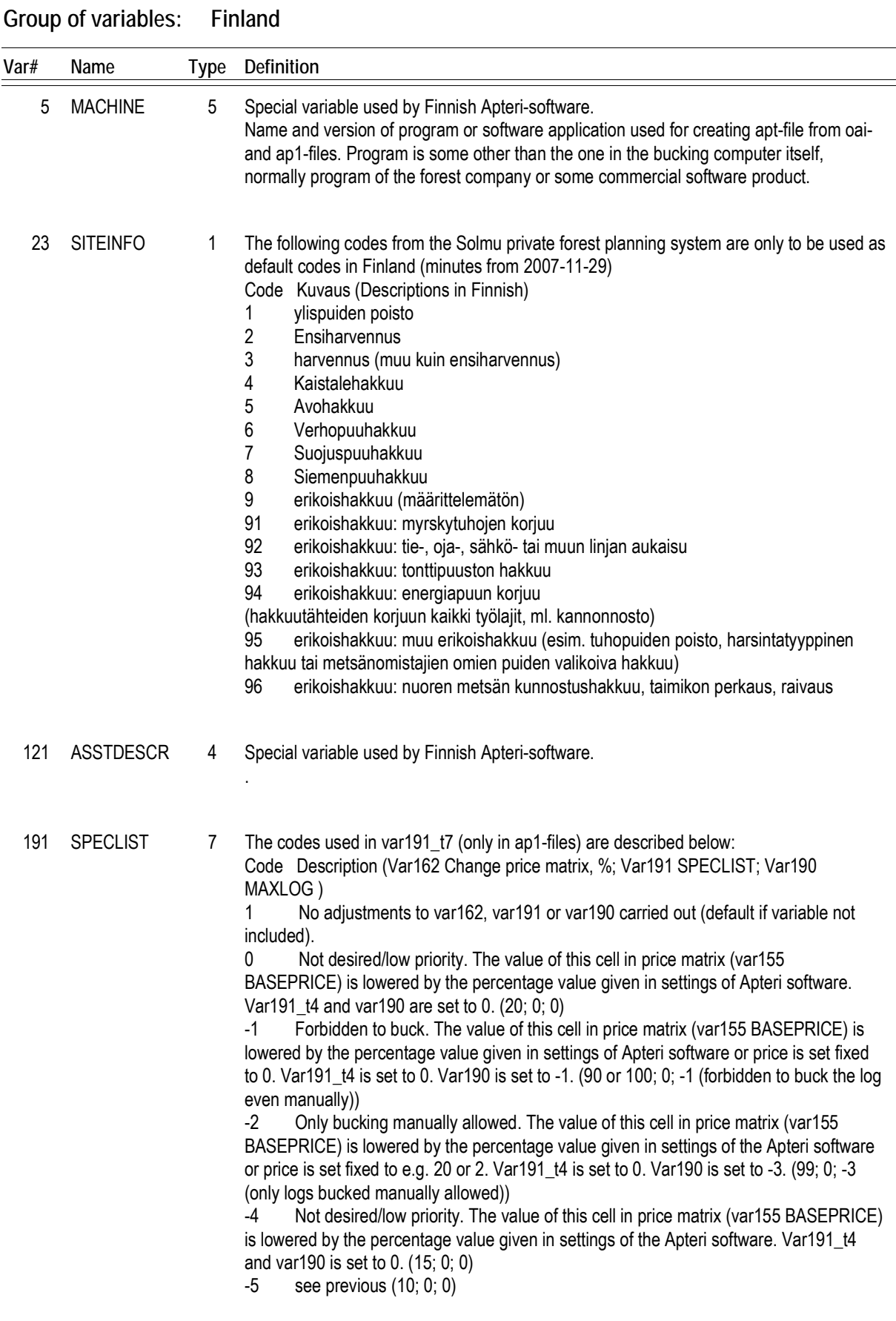

The exact levels of decreasing the price in var162 are set in the harvester Apteri.

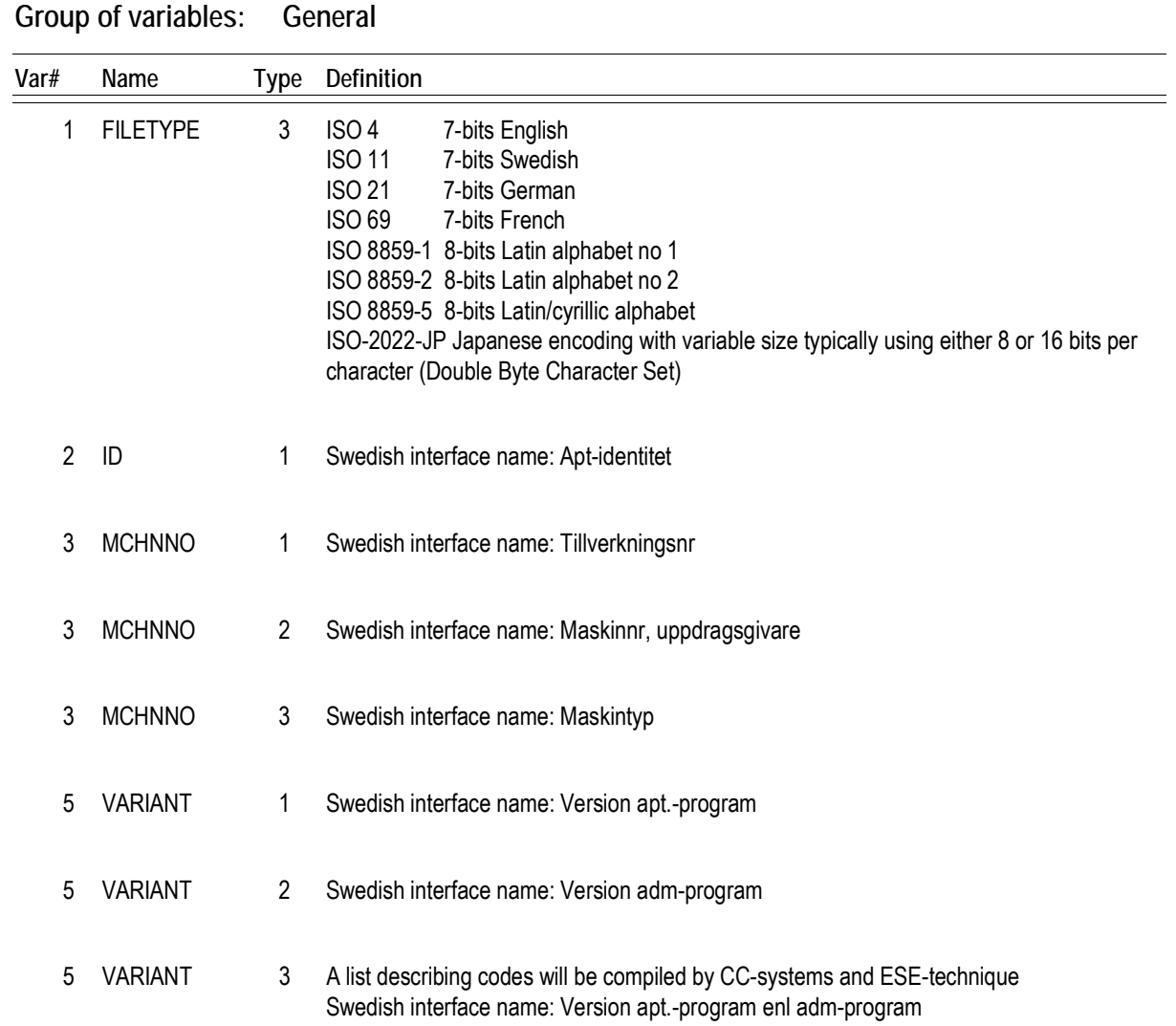

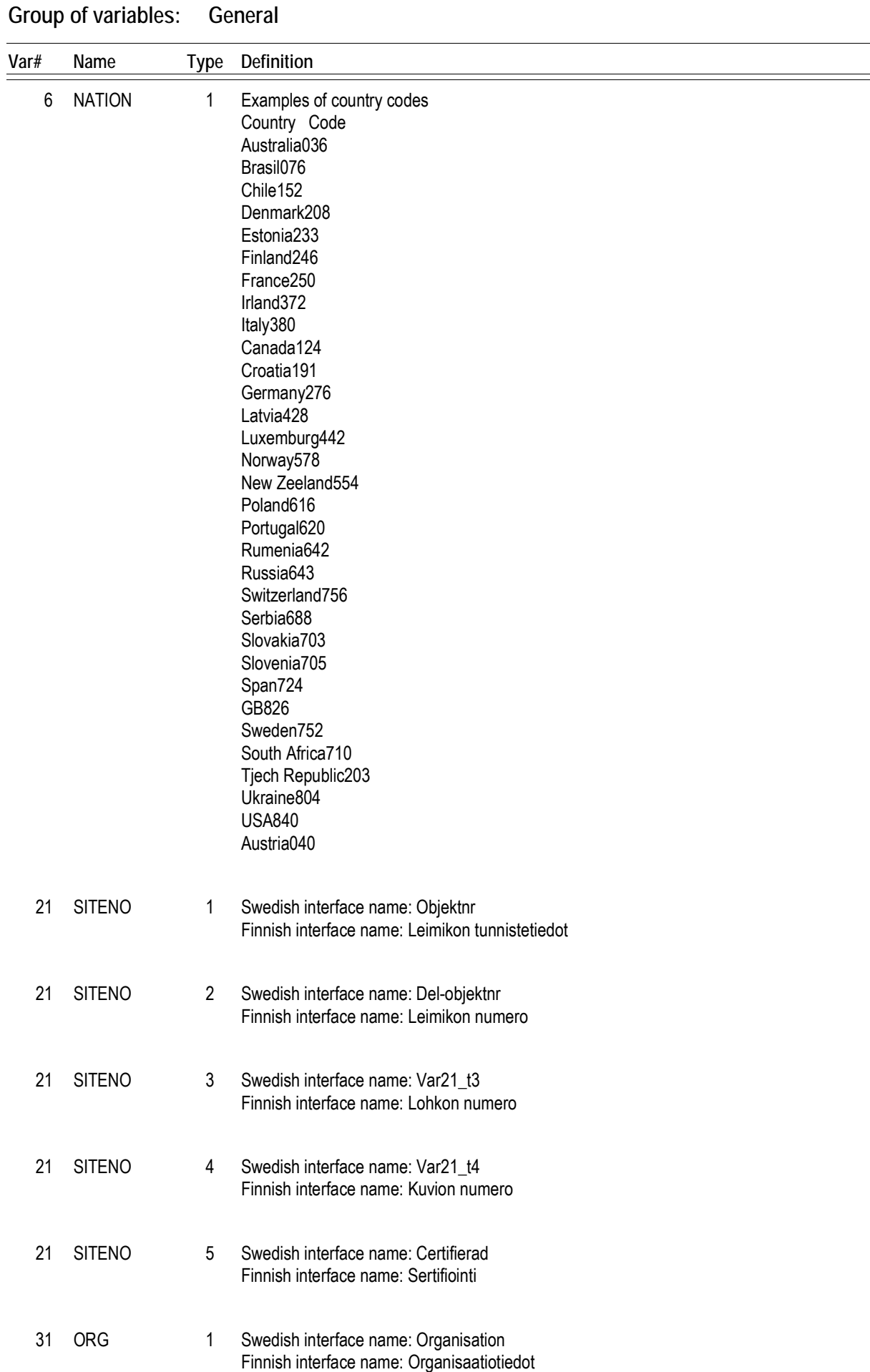

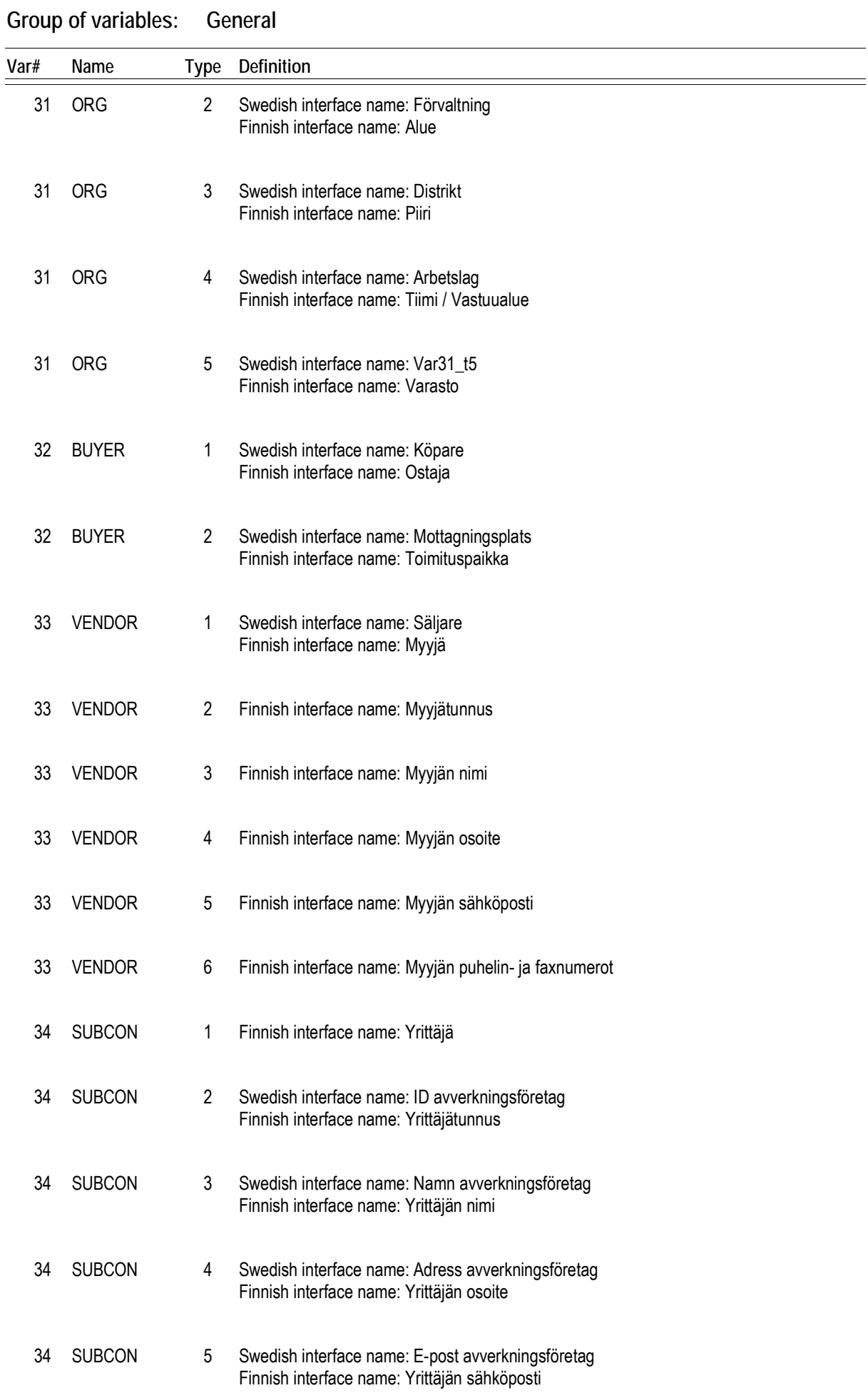

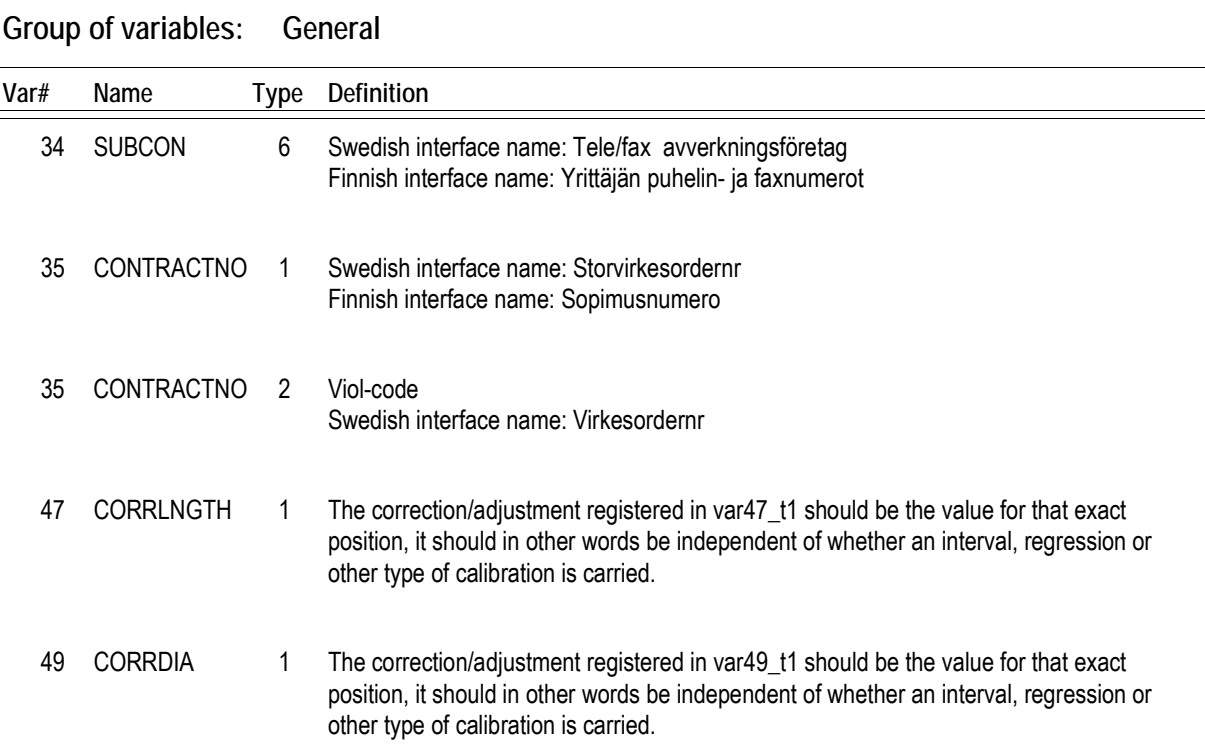

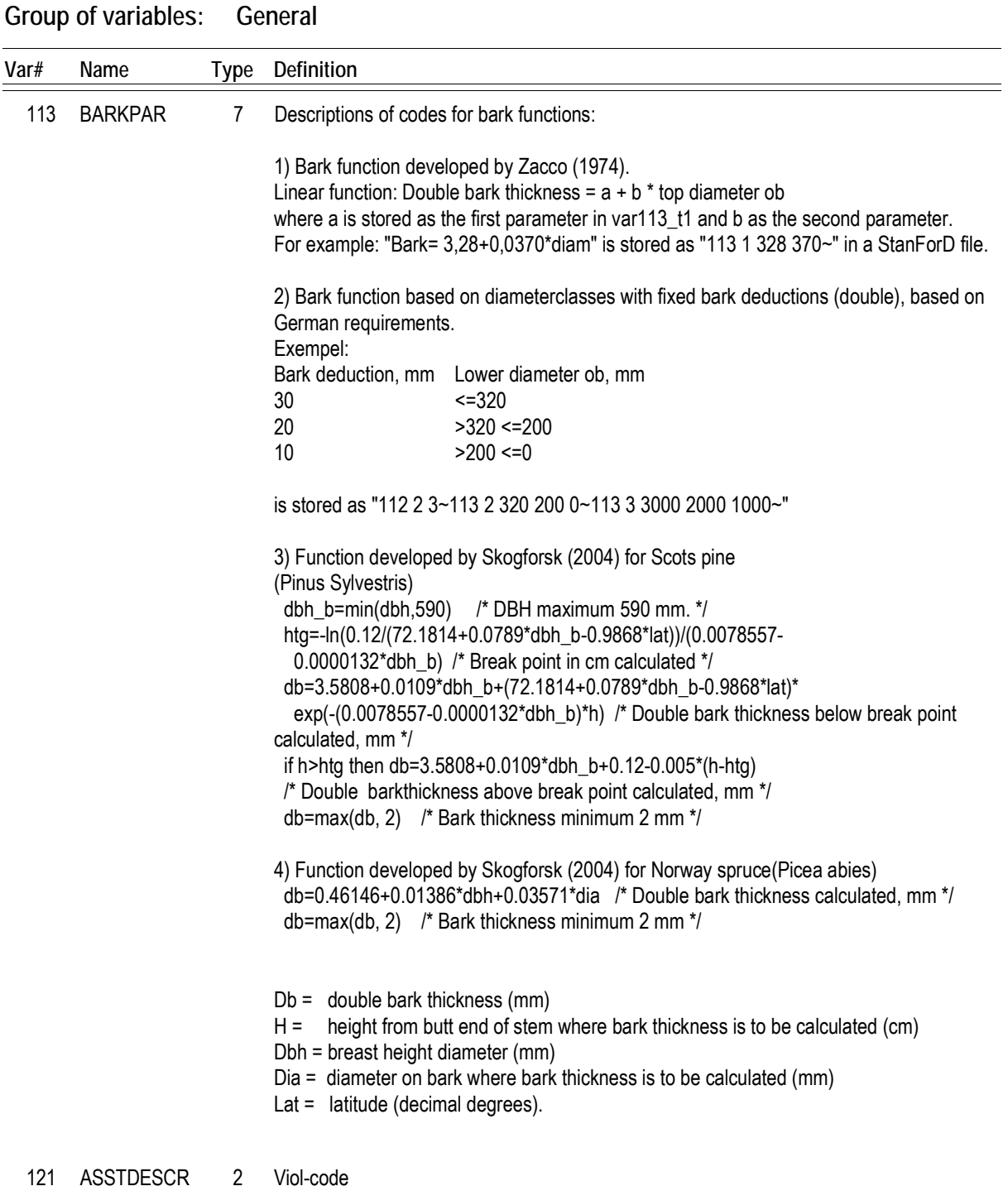

Swedish interface name: Sortimentskod

#### **Var# Name Type Definition Group of variables: General** 161 PRICECAT 1 The price categories are used for calculating the price of the individual log as well as for how to register the results of the production. This dual purpose is somewhat complicated in some cases, for example category 3 and 11. Where not stated differently the diameter is measured in mm and length in cm.

Where not stated differently price is due to small-end diameter (mm).

The "name of the category" (see below) is to be used for presentation.

Description of codes:

Code 1. Name of category: M3to Price/m3. Volume by small end diameter (SED).

Variable 164 defines the exact position where SED is measured.

Code 2. Name of category: M3s

Price/m3, total solid volume. The total volume of the log using the maximum available number of diameter measurement. However, at least one diameter measurement per dm along the length of the log is used. The average diameter for the present measuring interval is to be used. This unit should be as close to the true volume as possible.

Code 3. Name of category: Log Price/log. The volume is measured in m3s (solid volume according to category 2) when registering the production result.

Code 4. Name of category: M3sNO Price/m3. Norwegian price category. Volume is calculated based on a cylinder with a

theoretical diameter on the middle of the log (M).

Length: Length (L) is the total actual length in decimetres. If L is in centimetres it is truncated into decimetres (class bottom).

Diameter: By definition a diameter class is 1 cm (independent of the actual price matrix). Registered diameter (T) is measured 10 cm from top. If T is in millimetres it is truncated into centimetres (class bottom). To get the diameter on the middle of the log (M) you use the formula:  $M = T + (L/2 * 0.1) + 0.5$ Example: L = 518 cm, T = 22.3 cm  $M = 22 + (51/2 * 0.1) + 0.5 = 25.05$  cm

Volume: Volume is calculated in dm3. PI = 3.14

 $V = ((M/10)^*(M/10))^*$  PI/4  $*$  L =  $((25.05/10)^*(25.05/10))^*$ PI/4 $*$ 51 = 251 dm3 Note: For diameters above 30 cm the diameter class were defined to 2 cm in earlier versions of the definition. This was changed in 1998.

Code 5. Name of category: M3tobutt

Price/m3. Swedish top and butt end measuring. Measuring the diameters of a log over or under bark at a point 10 cm in from the centre of the top end of the log and 10 cm in from the centre of its thicker end. For a butt log, however, 50 cm in from the centre of the butt end.

The volume of a log shall be calculated on the mean value of the length and diameter class. If log diameter is recorded in mm or log length in cm, the volume, however, may be calculated on the rounded down value for diameter or length respectively. By top-buttmeasuring the volume is calculated according to the following formula:

 $V = P1/4 * L/100 * [a*(Dr/1000)*2+(1-a)*(Dt/1000)*2]$ 

V being the volume of the log in m<sup>3</sup>. L being the length of the log in centimetres and Dr and Dt butt- and top-diameters in millimetres.

The values presented in the following table should be used for constant "a" in the formula: Top Length

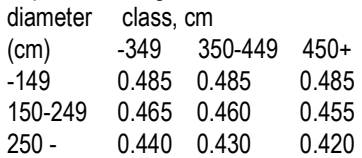

Code 6. Name of category: M3toDE Price/m3. German price category.

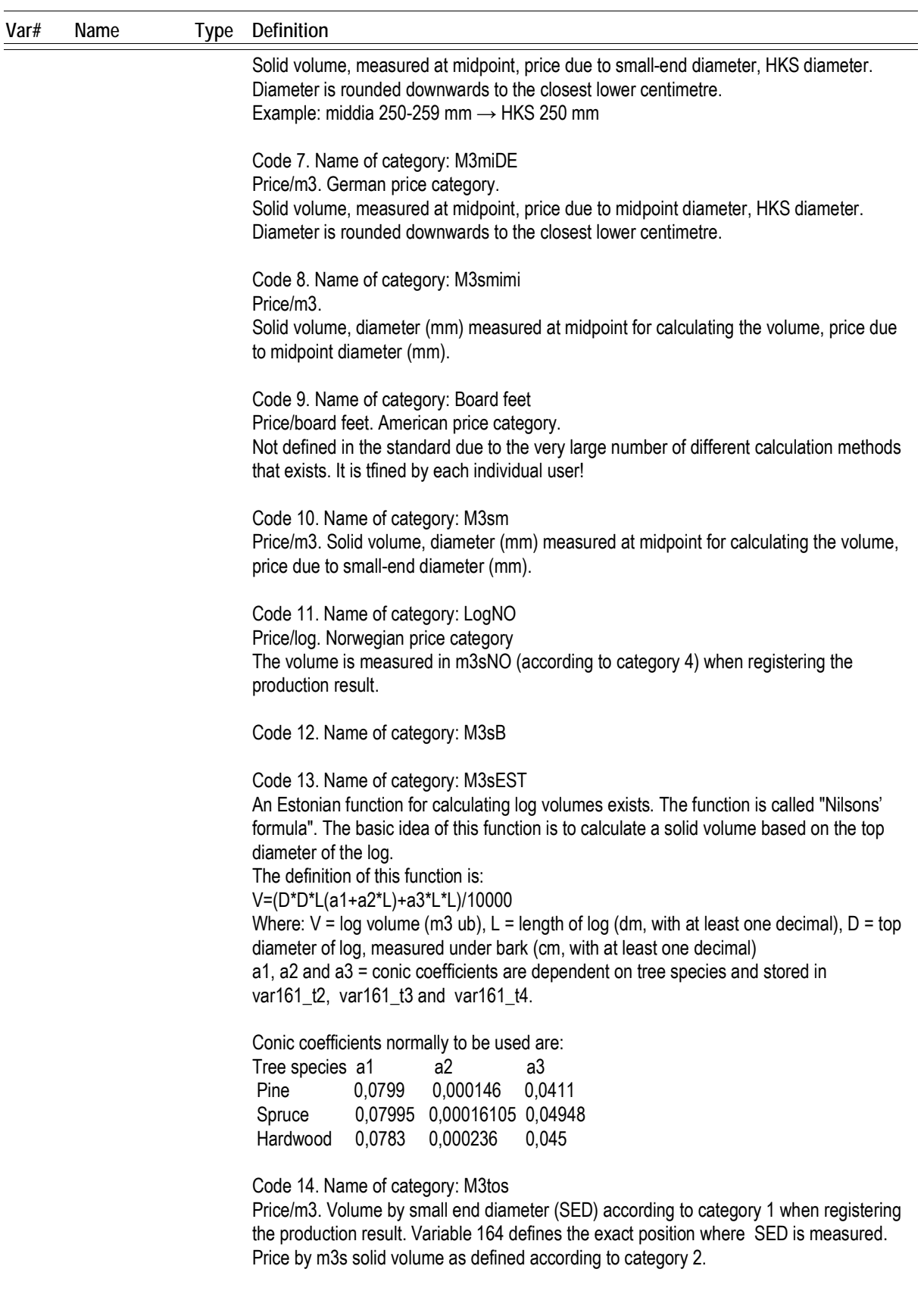

If the price applies to volumes including bark, add 128 to the price-category number, e.g. m3 (solid o.b.) = 130

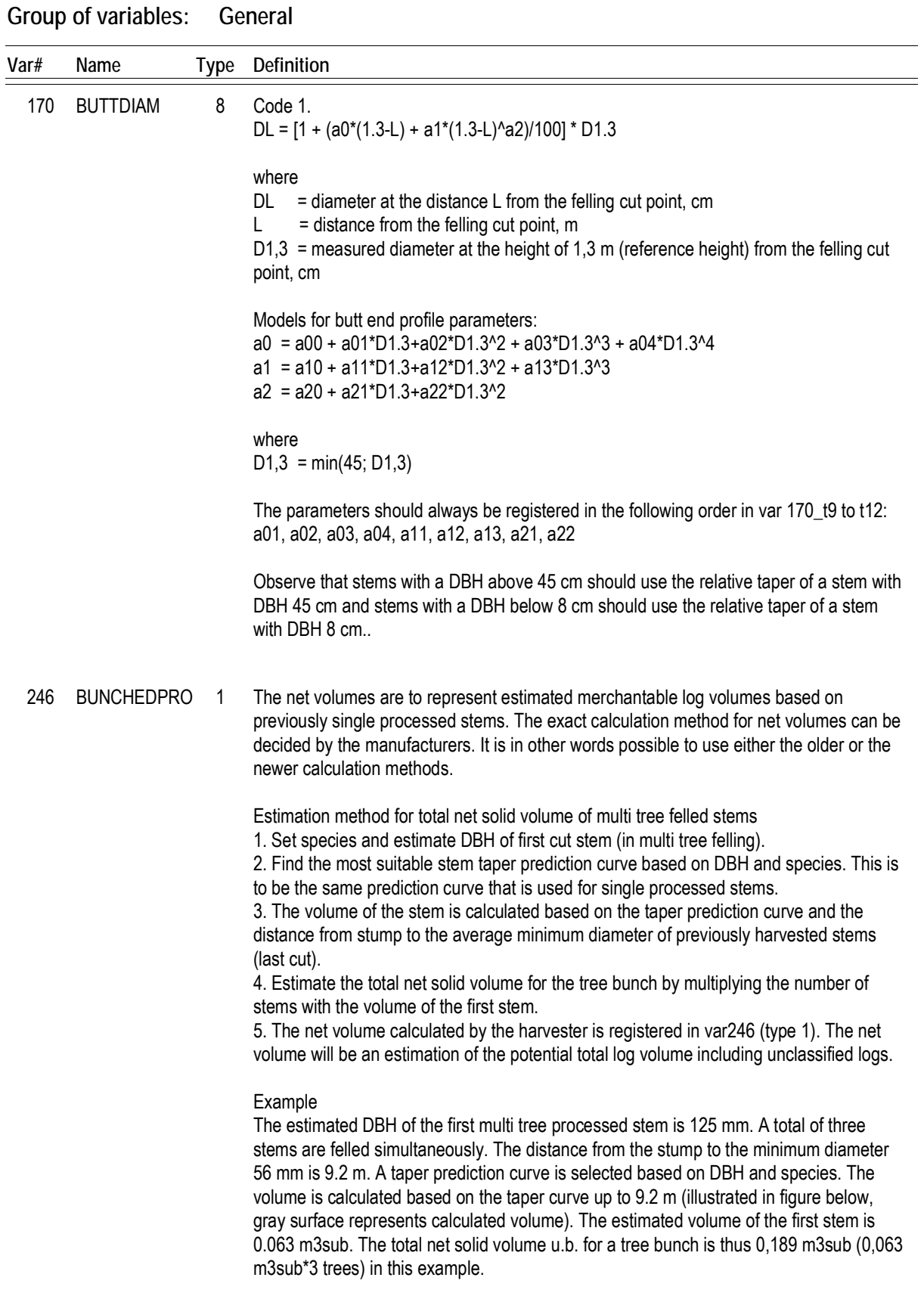

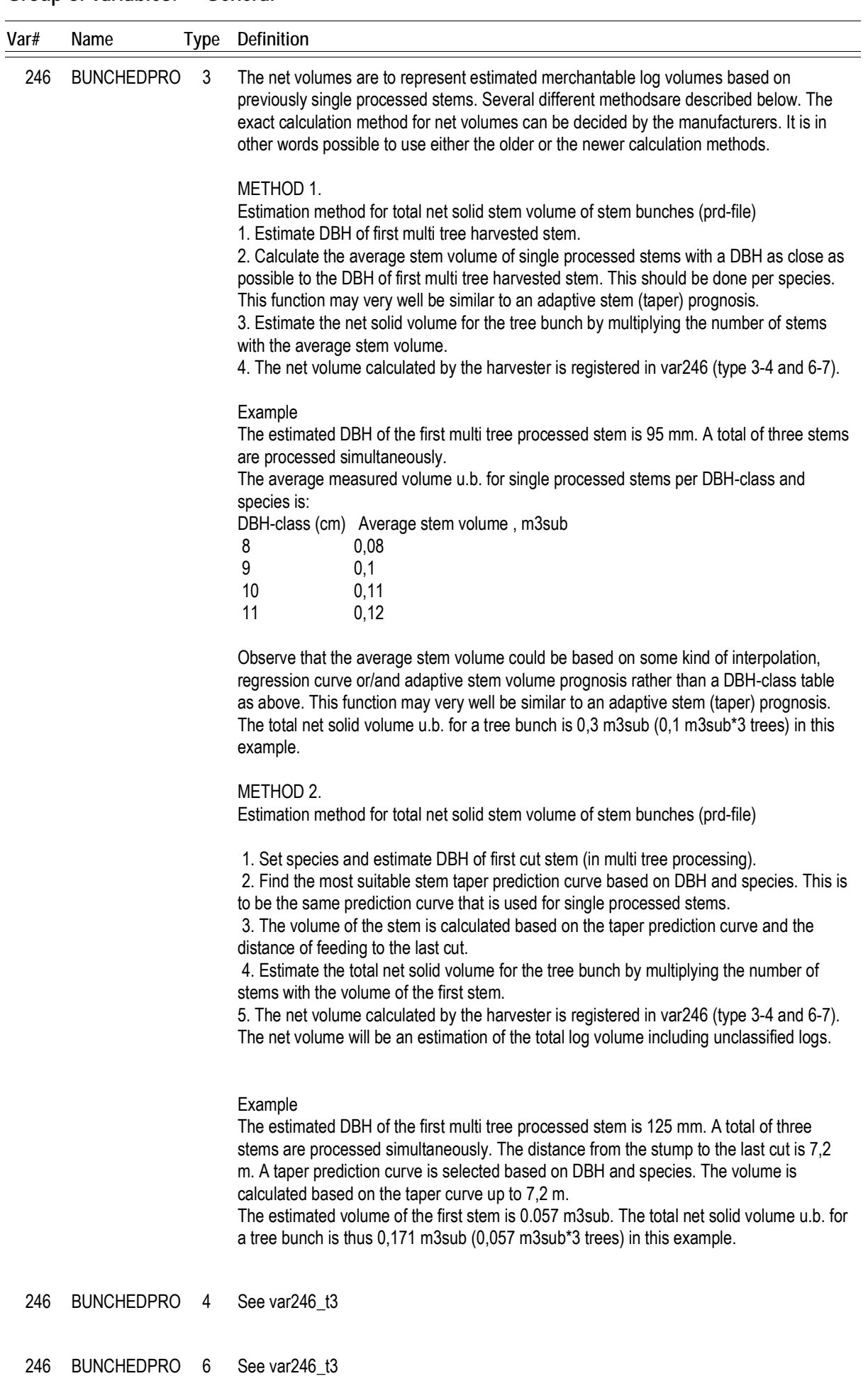

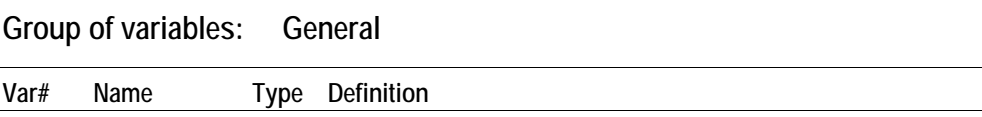

246 BUNCHEDPRO 7 See var246\_t3

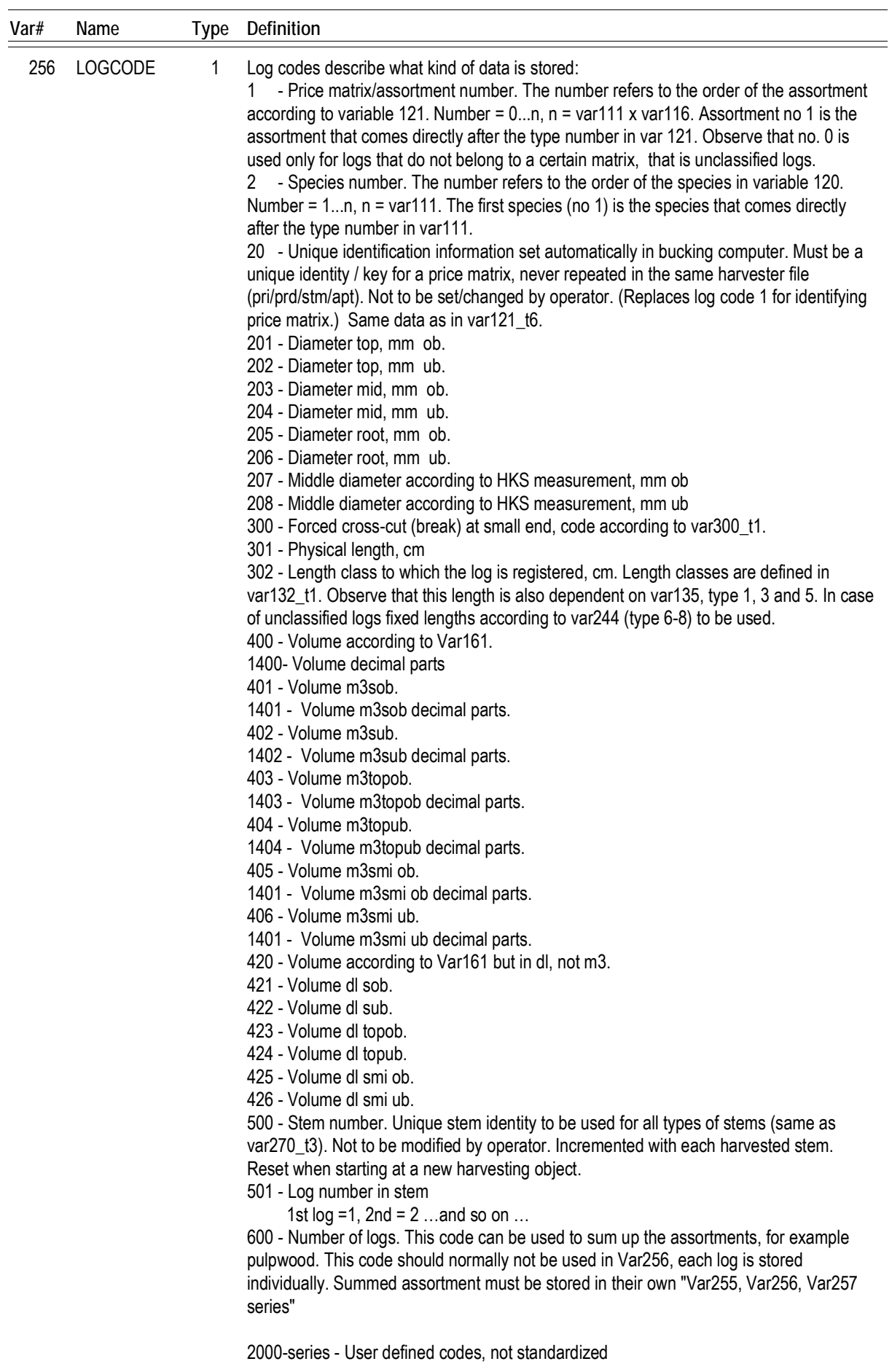

The following log data must be included in a pri-file: 20, 201, 202, 301, 400 or 420, 401 or 421, 402 or 422, 500, 501

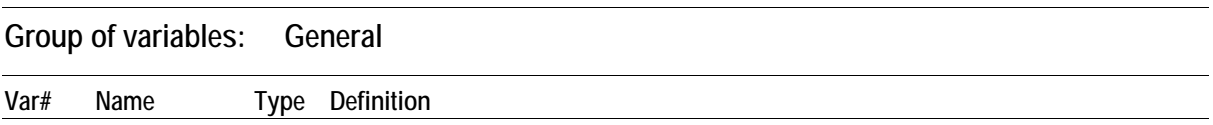

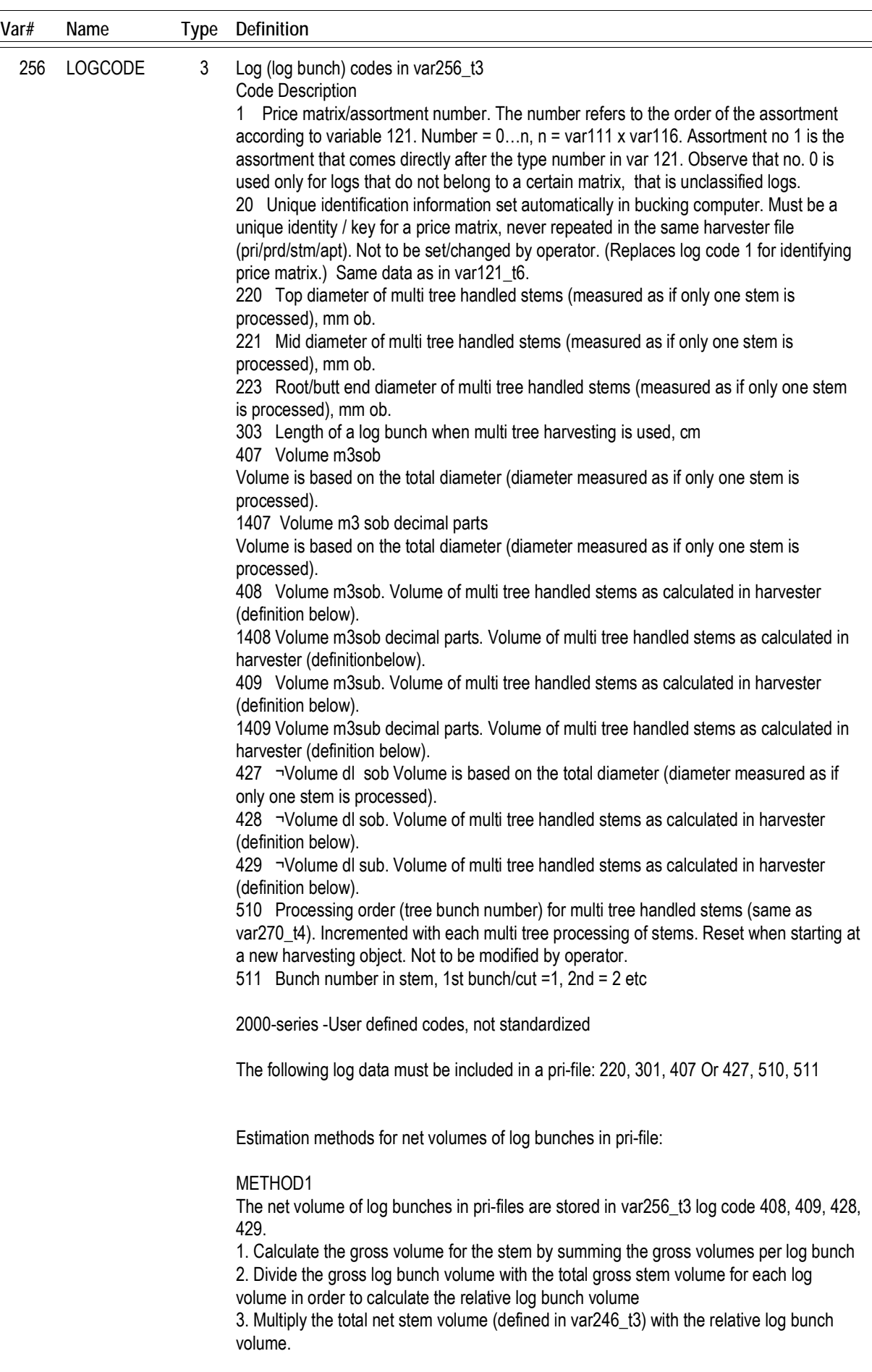

#### Example

The total net solid volume for a tree bunch is 0,3 m3sub as calculated in previous

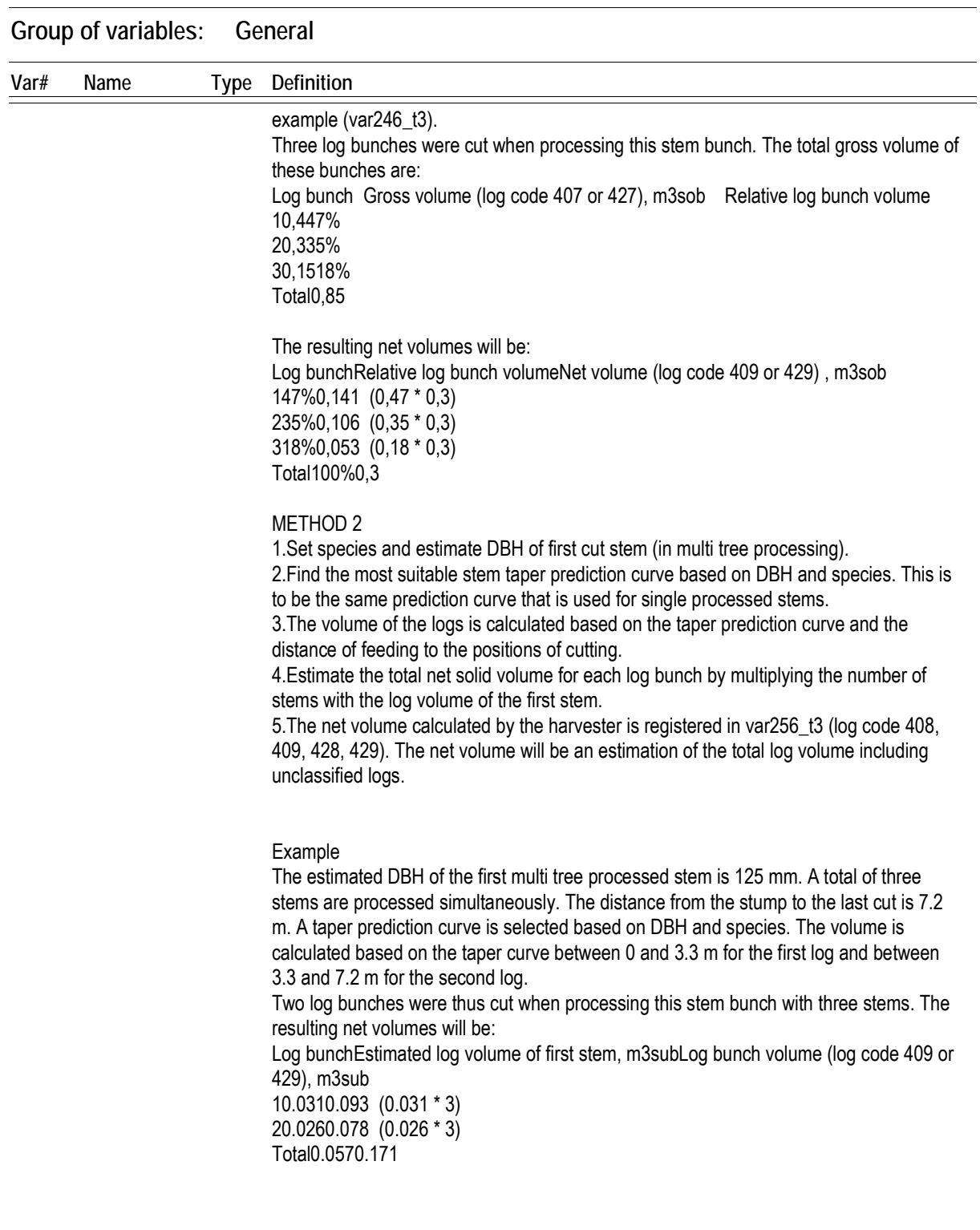

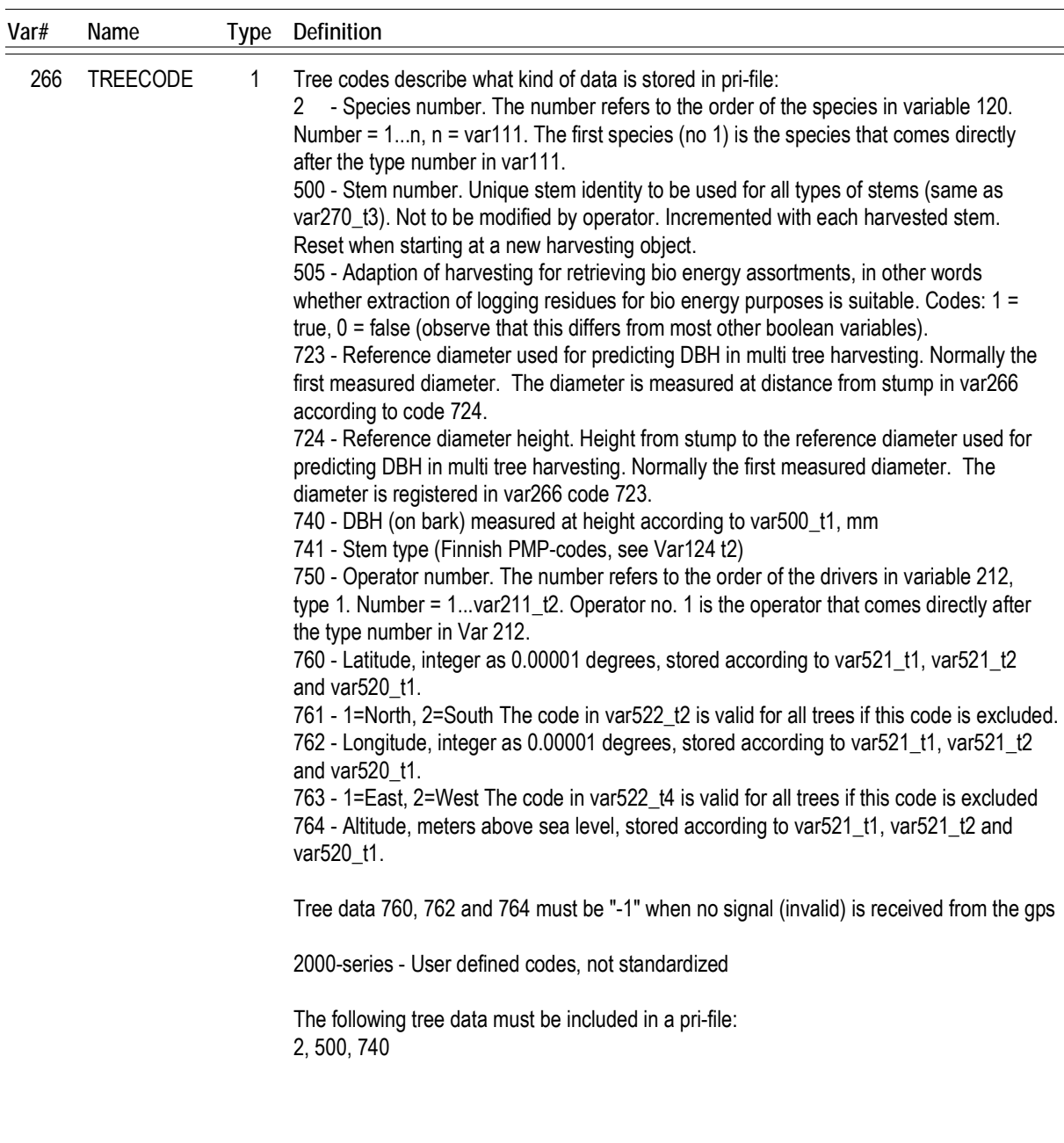

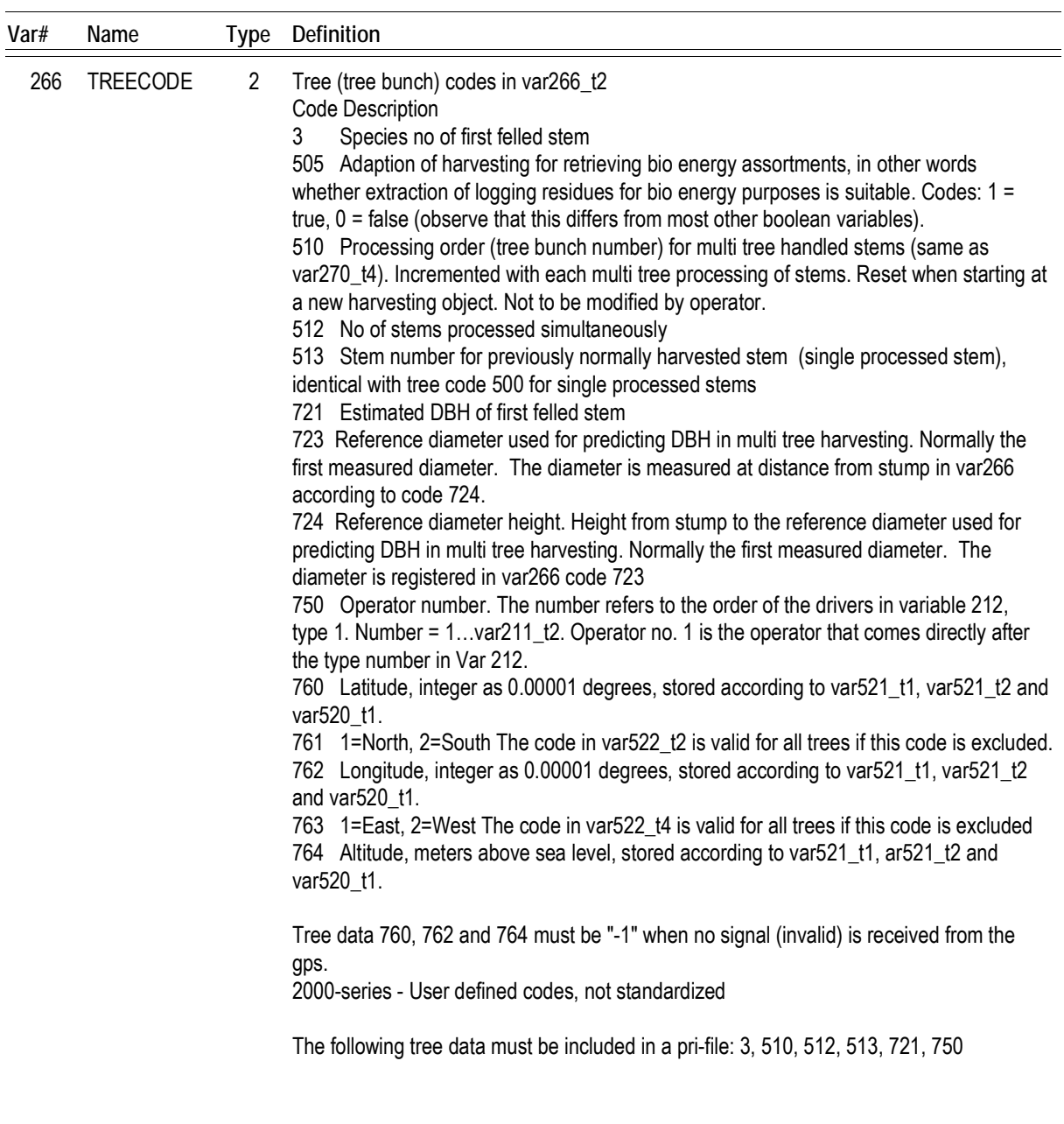

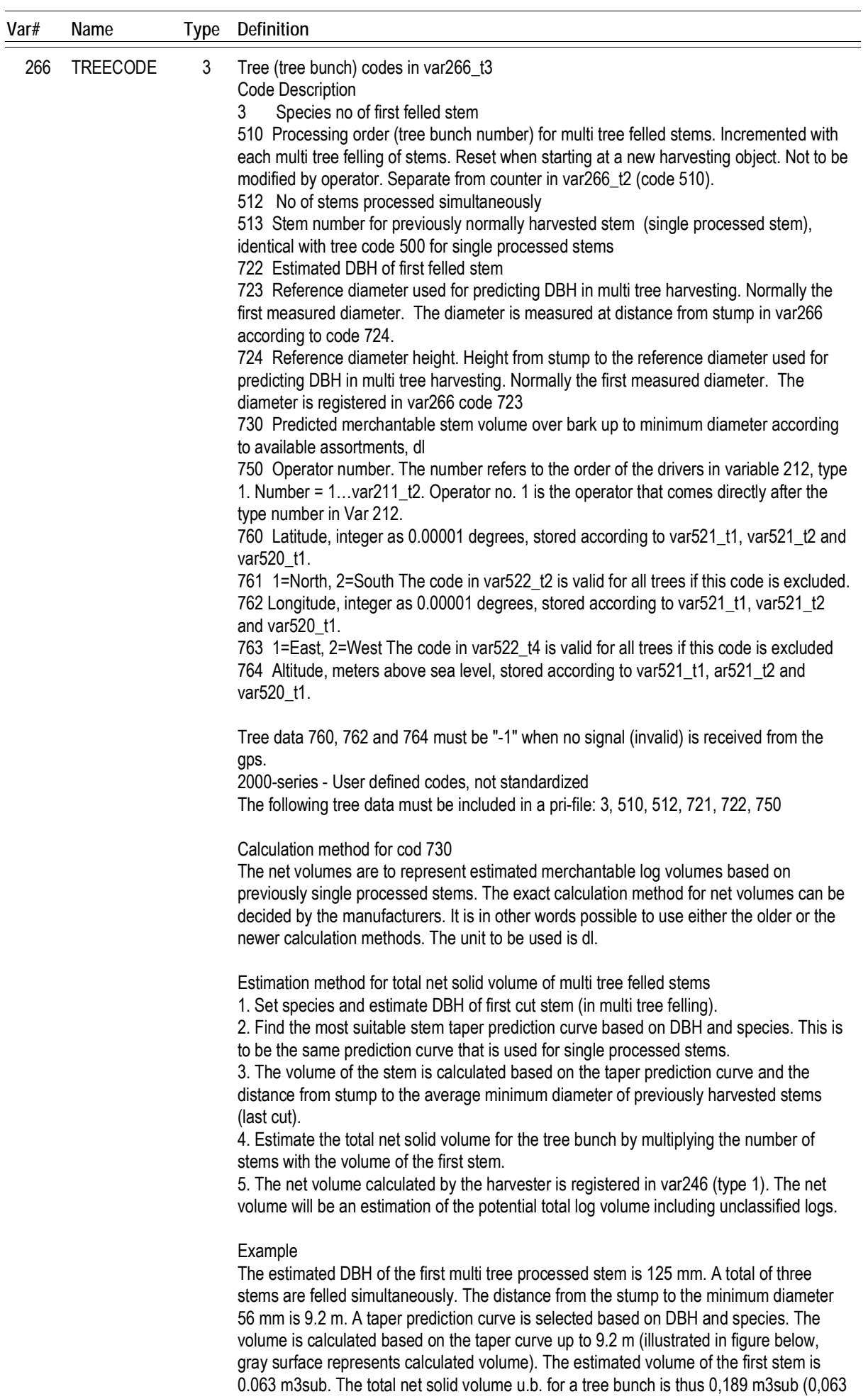

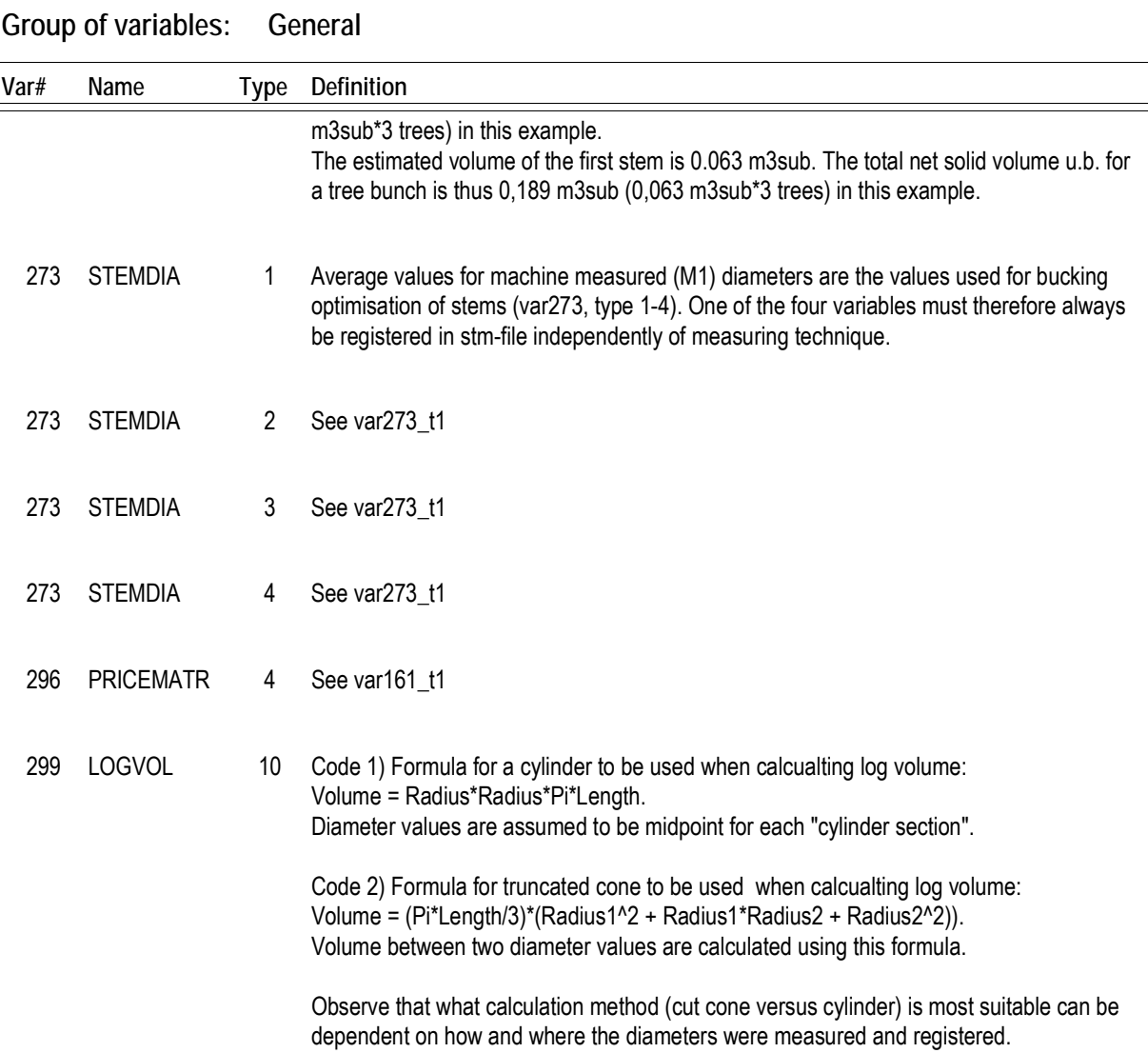

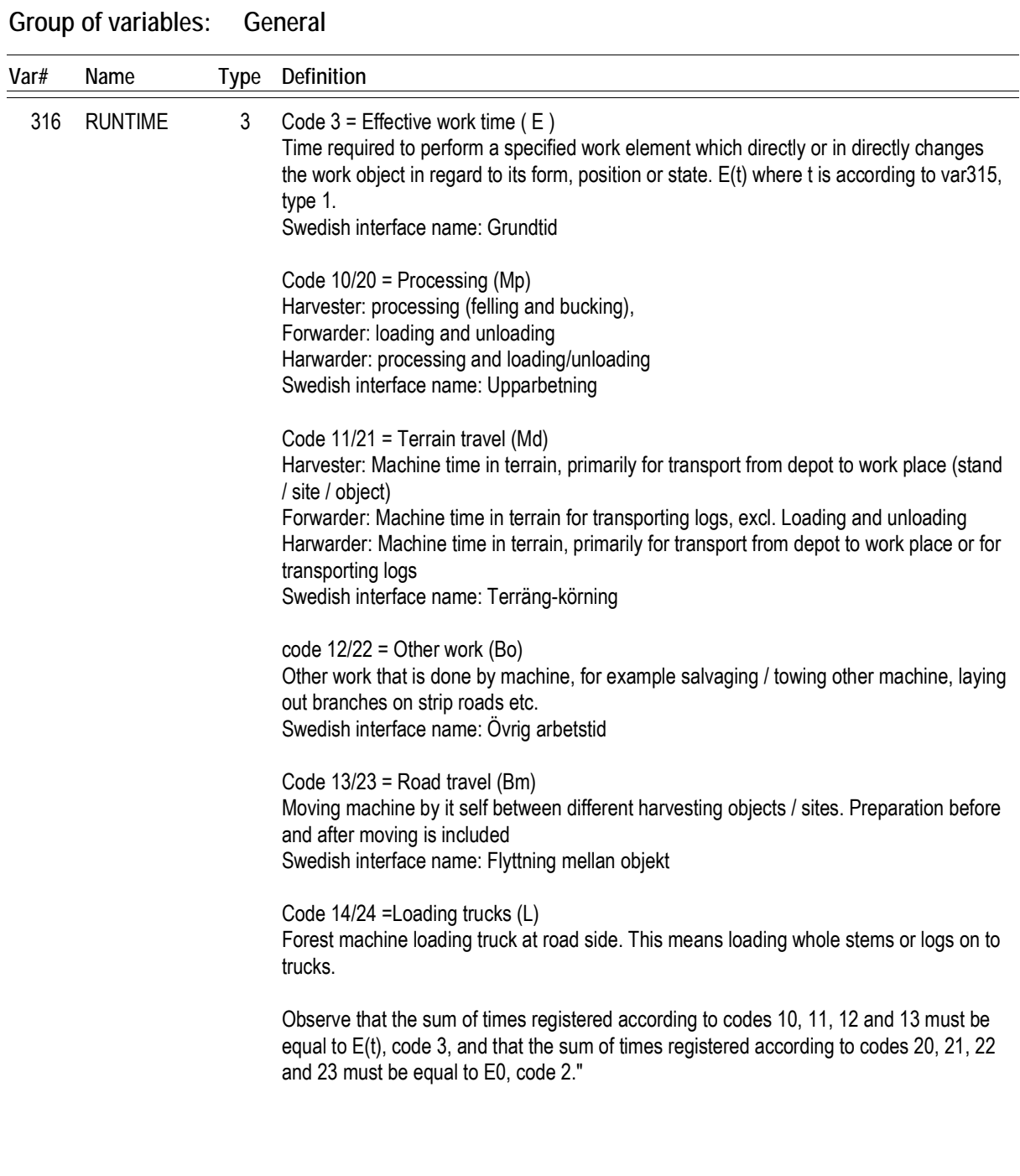

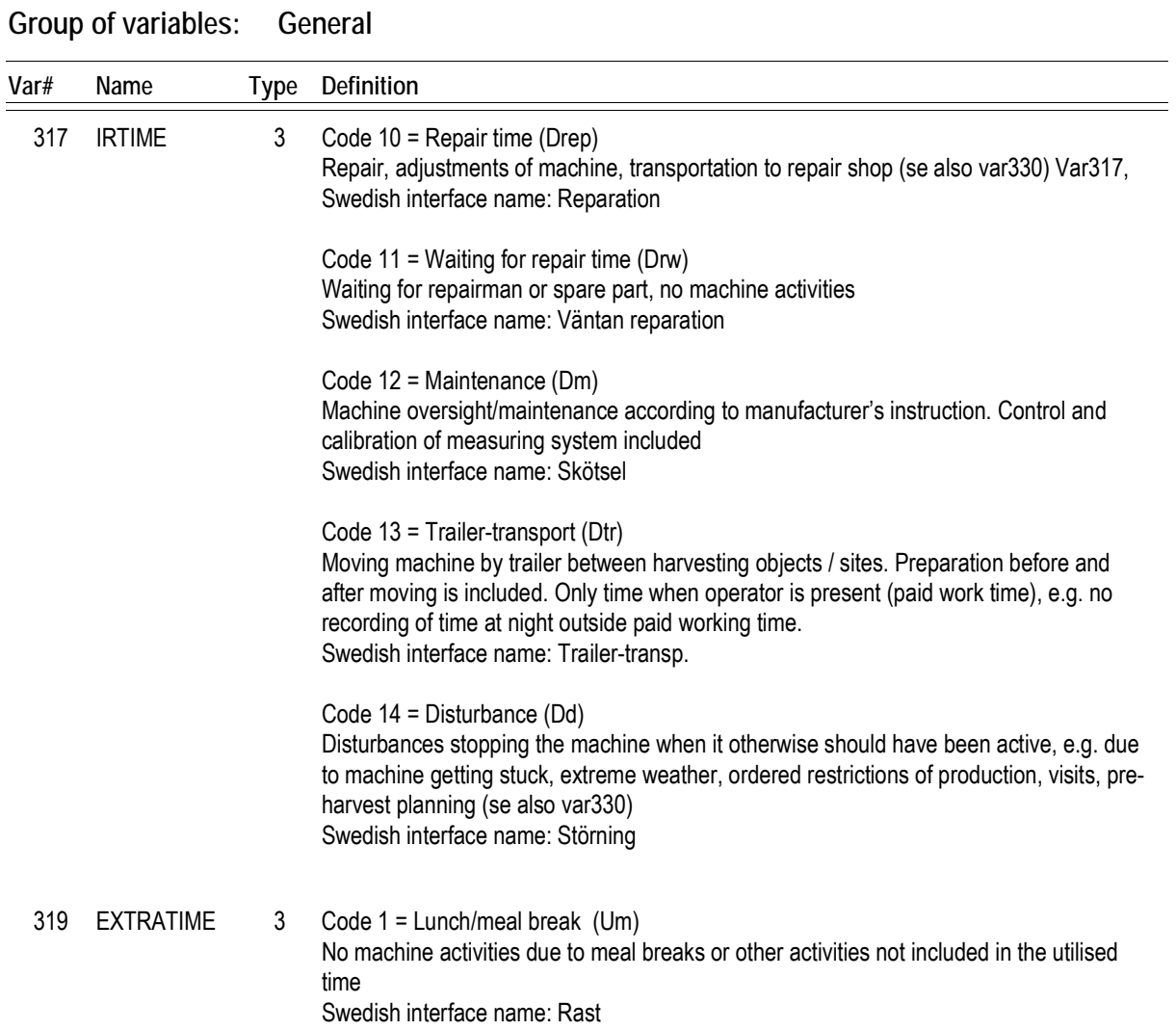

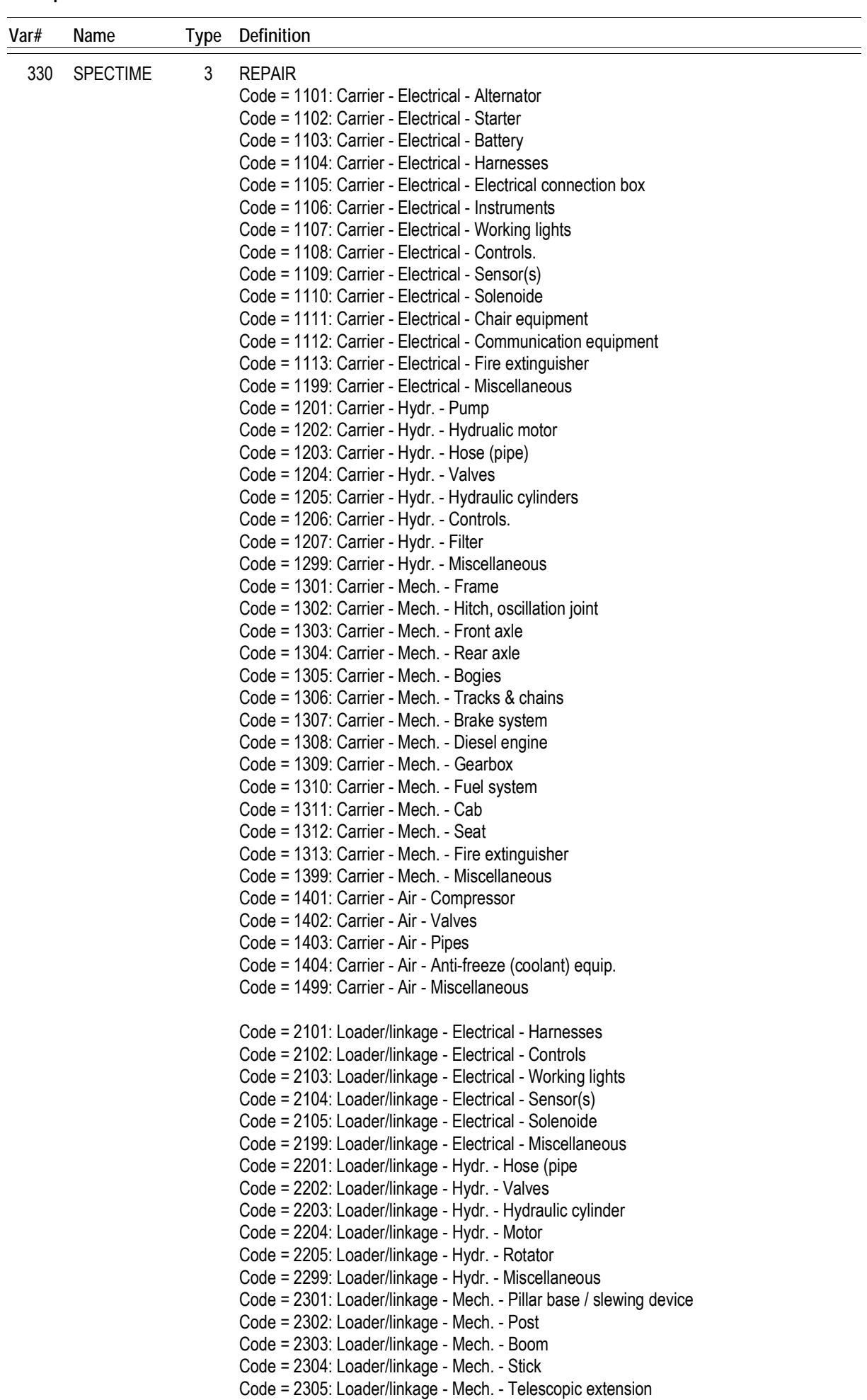

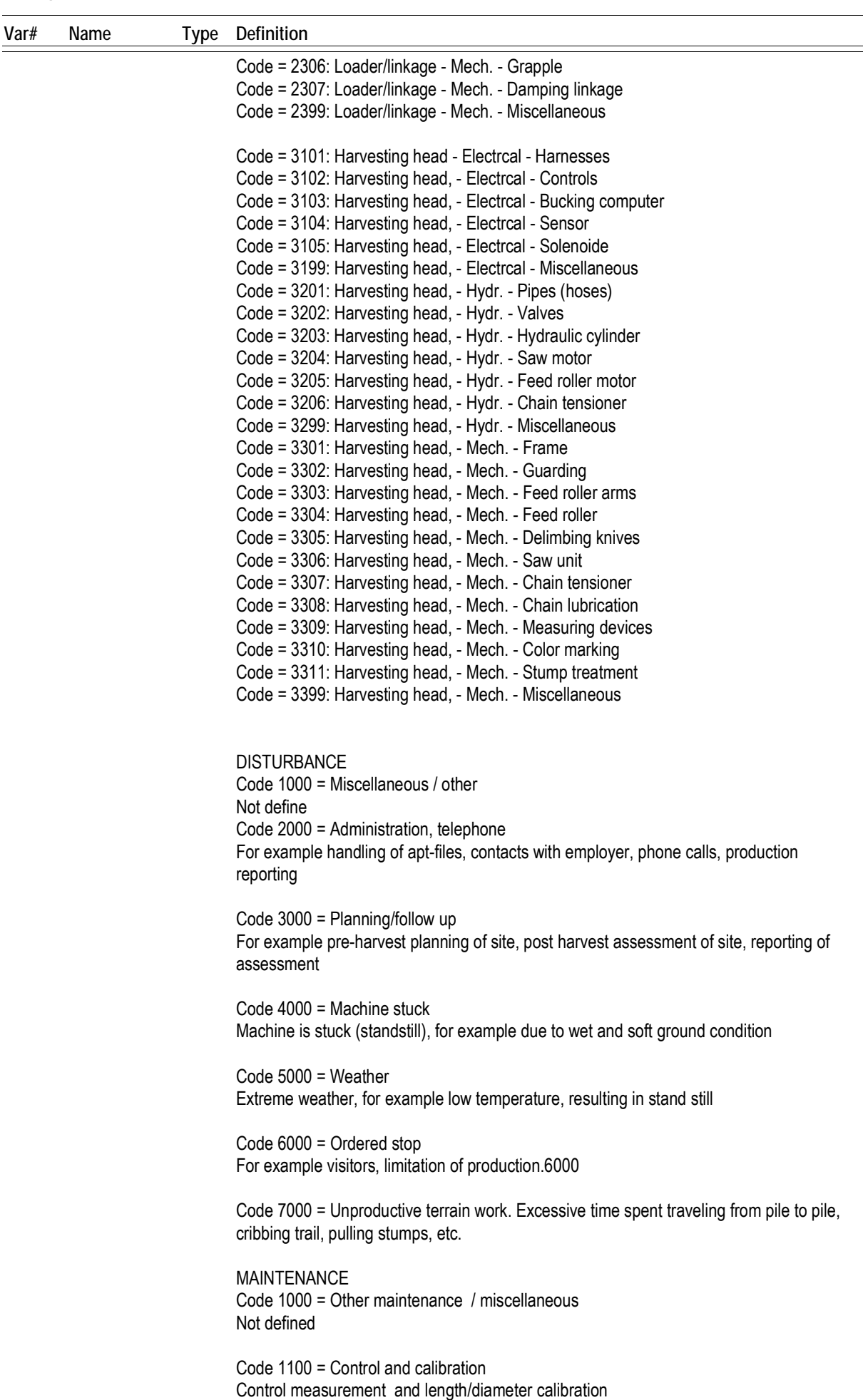

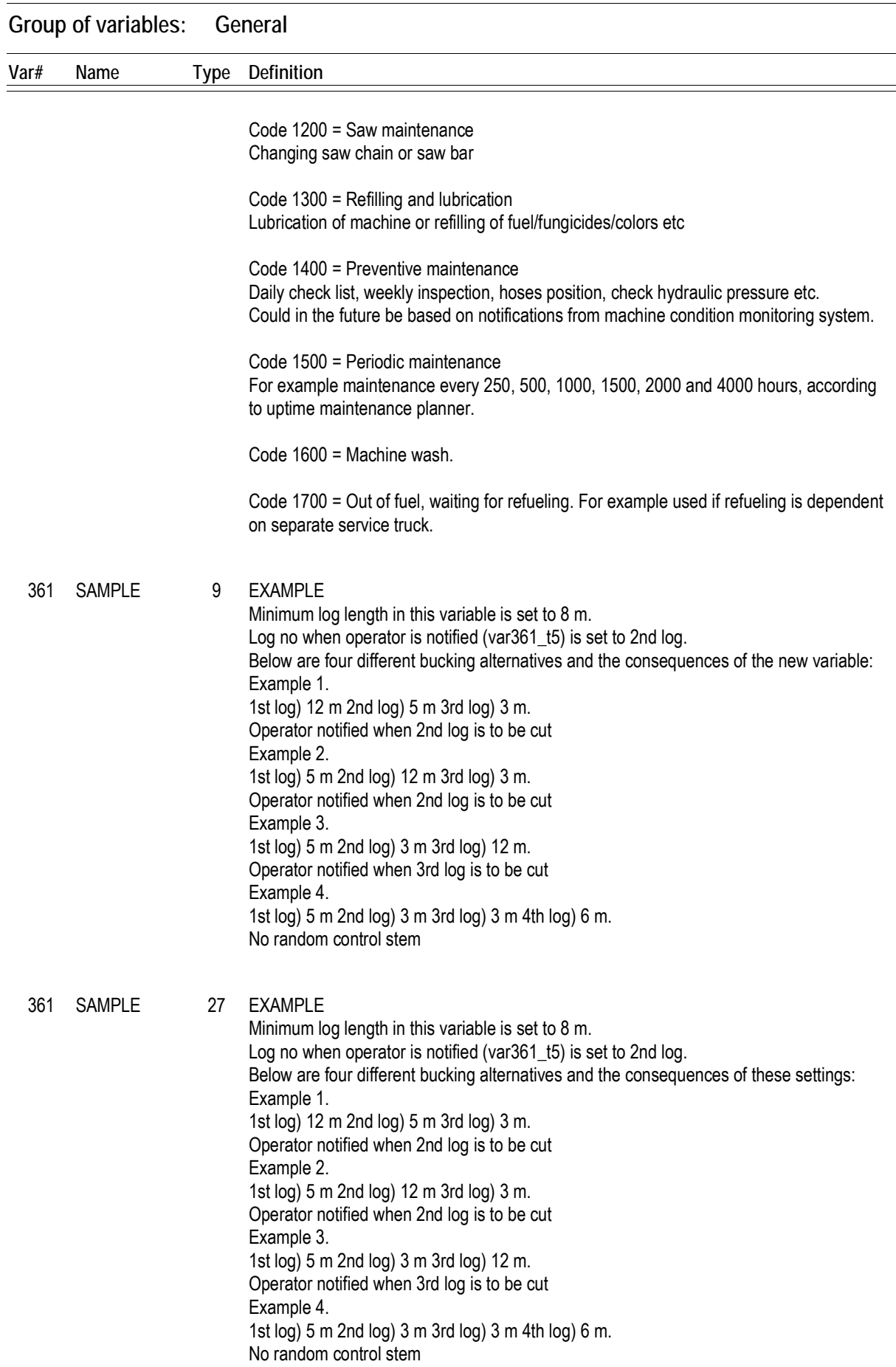

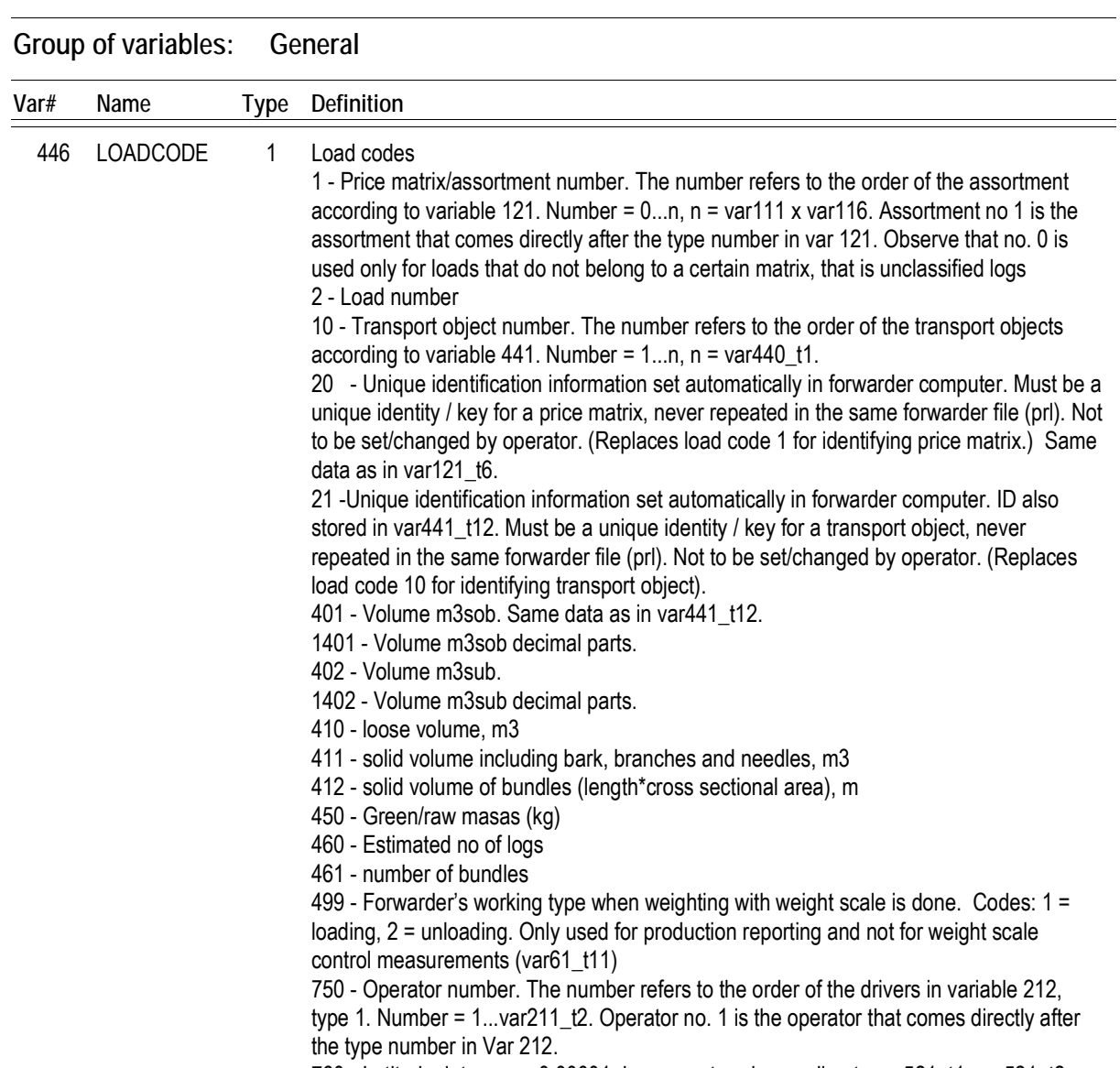

760 - Latitude, integer as 0.00001 degrees, stored according to var521\_t1, var521\_t2 and var520 t1.

761 - 1=North, 2=South The code in var522\_t2 is valid for all trees if this code is excluded. 762 - Longitude, integer as 0.00001 degrees, stored according to var521\_t1, var521\_t2 and var520 t1.

763 - 1=East, 2=West The code in var522\_t4 is valid for all trees if this code is excluded 764 - Altitude, meters above sea level, stored according to var521\_t1, var521\_t2 and var520\_t

2000-series - User defined codes, not standardized

The following data (load codes) must be included in a prl-file: 21, 401 or 402, 450

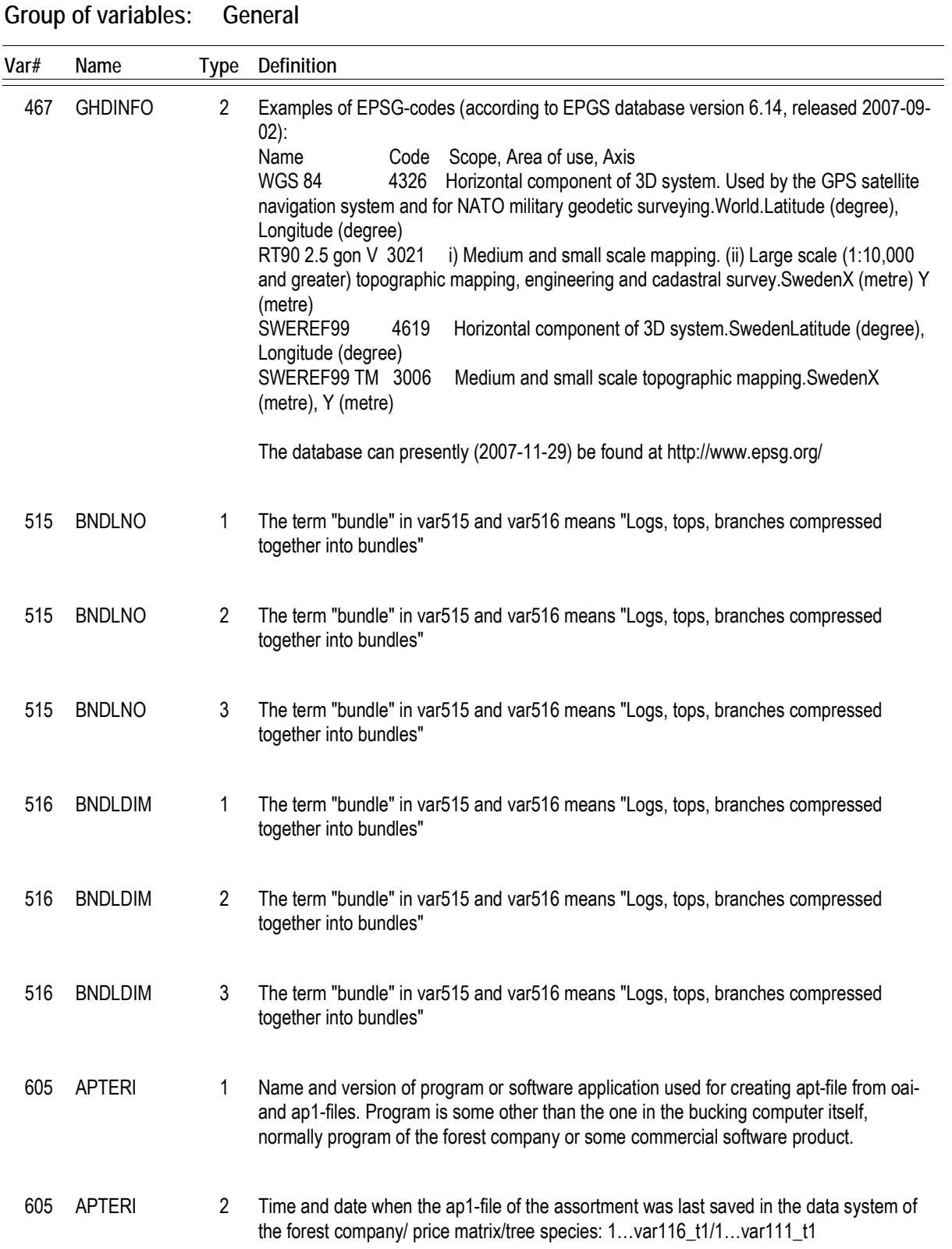

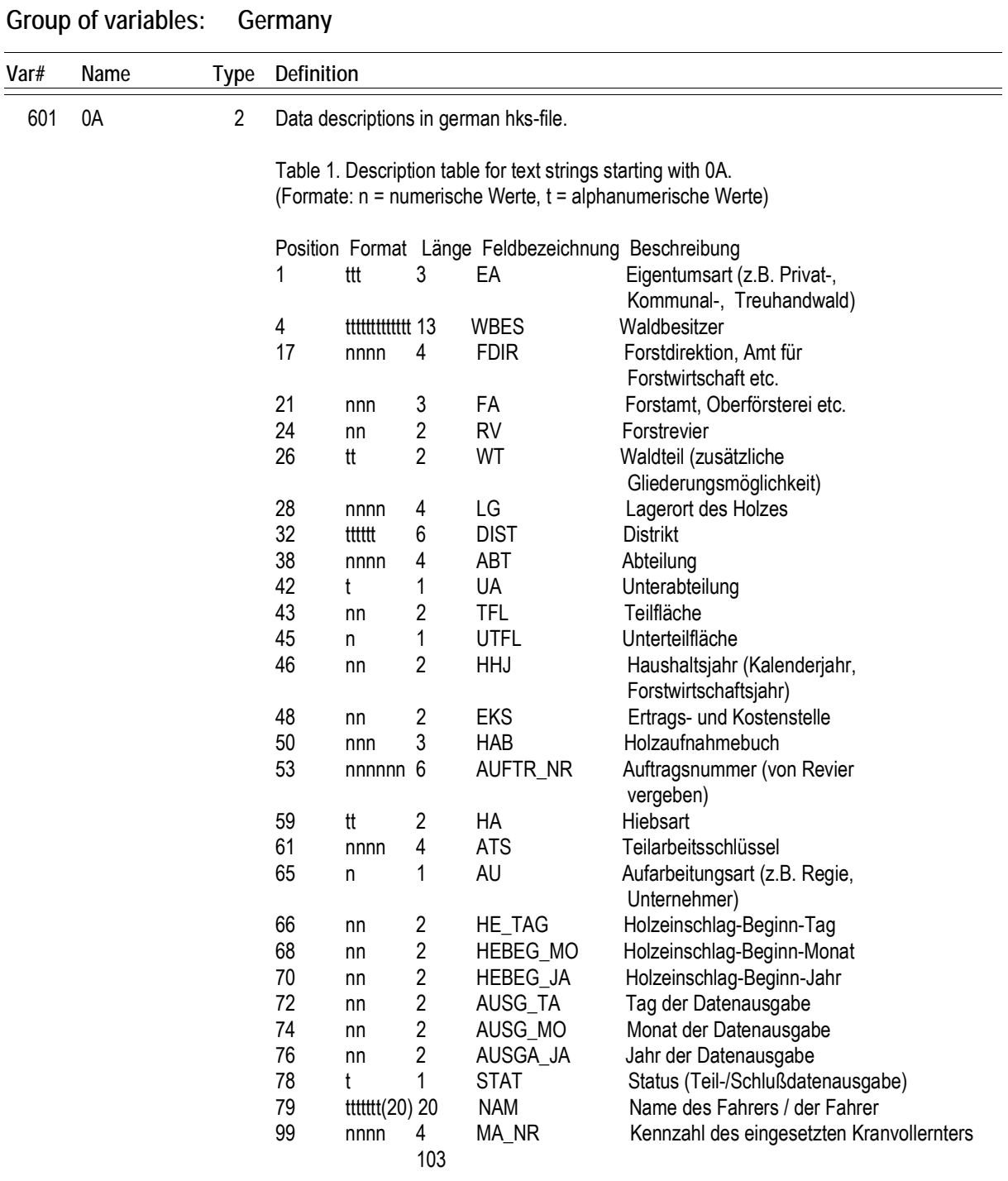

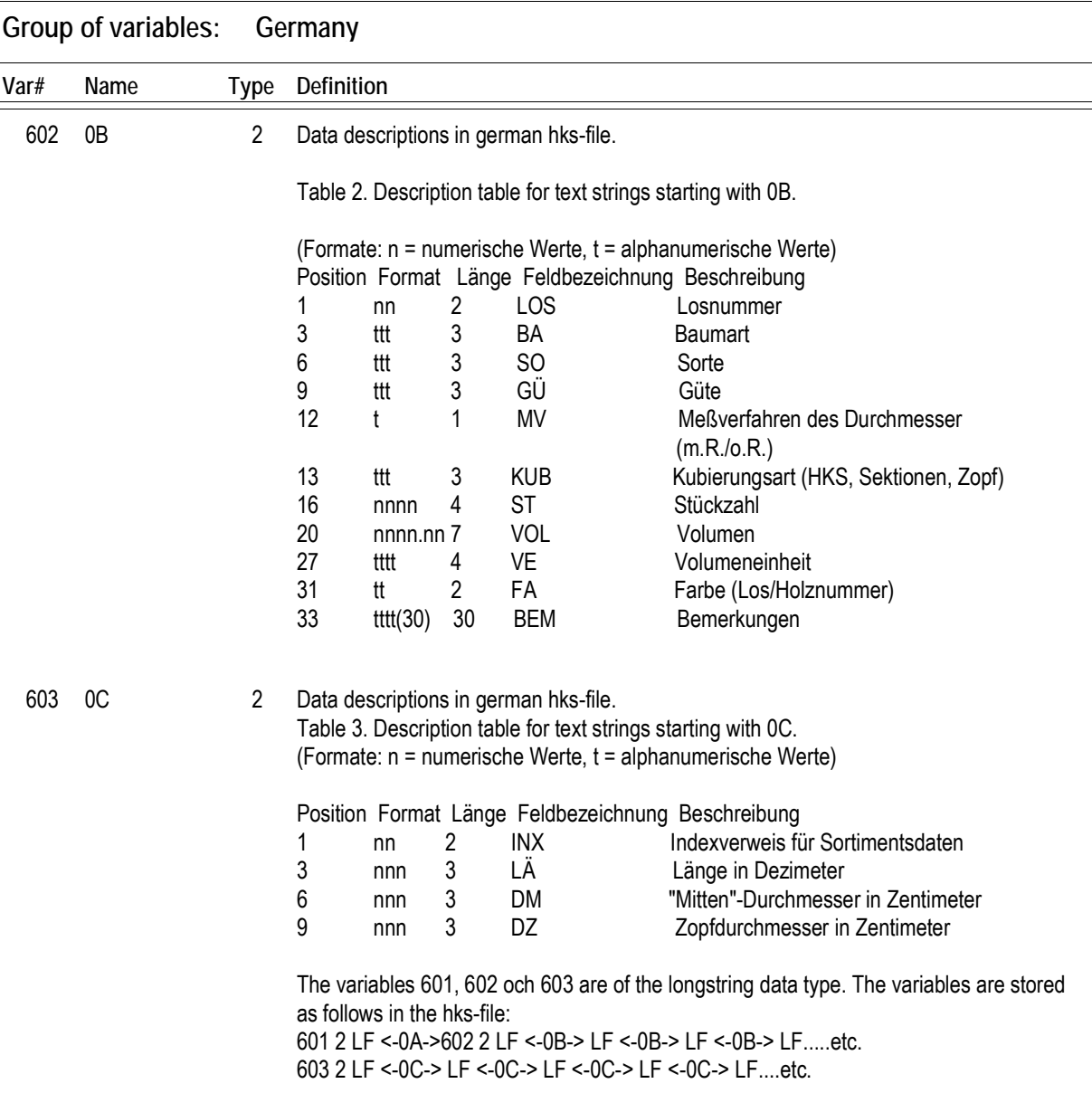

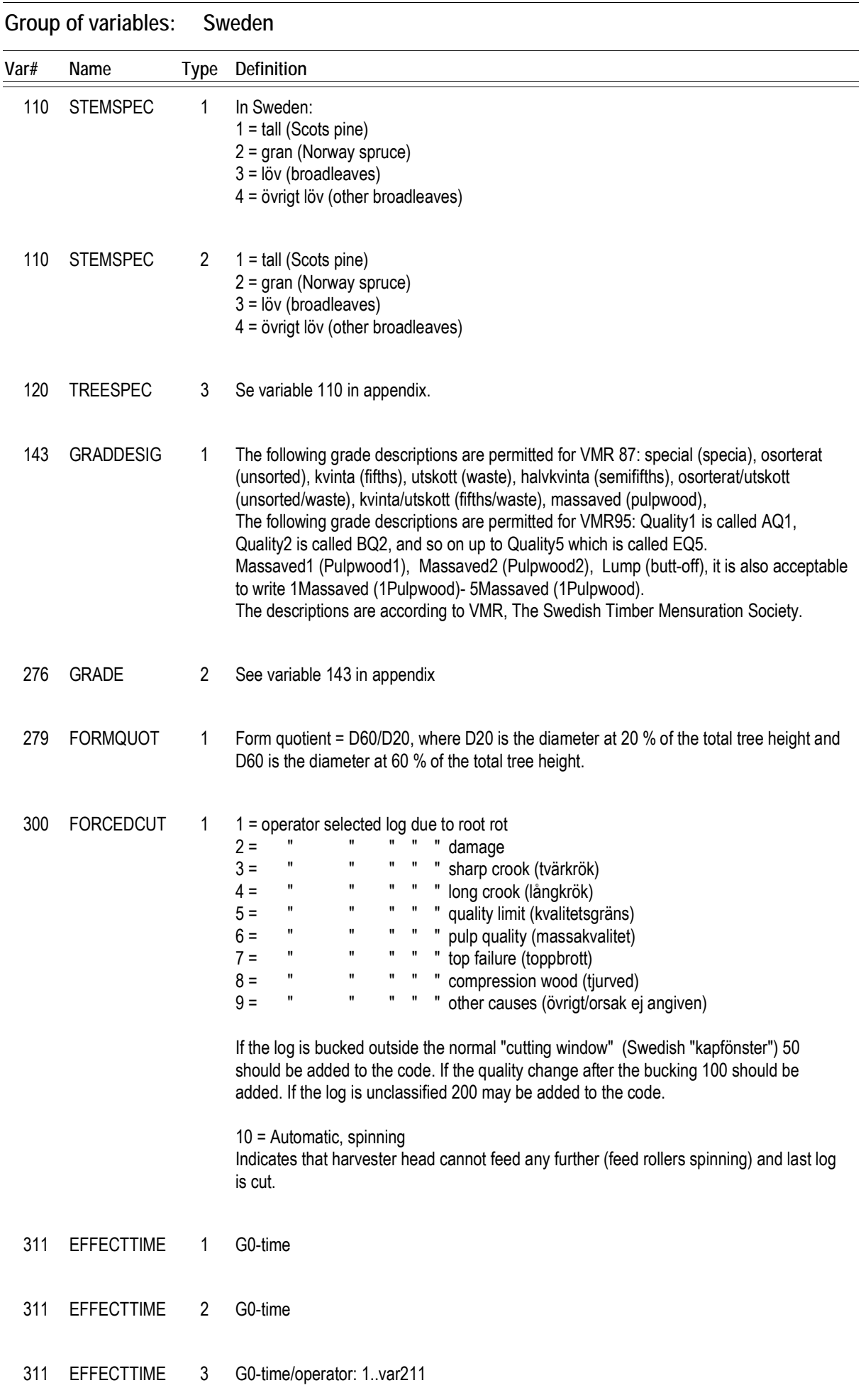

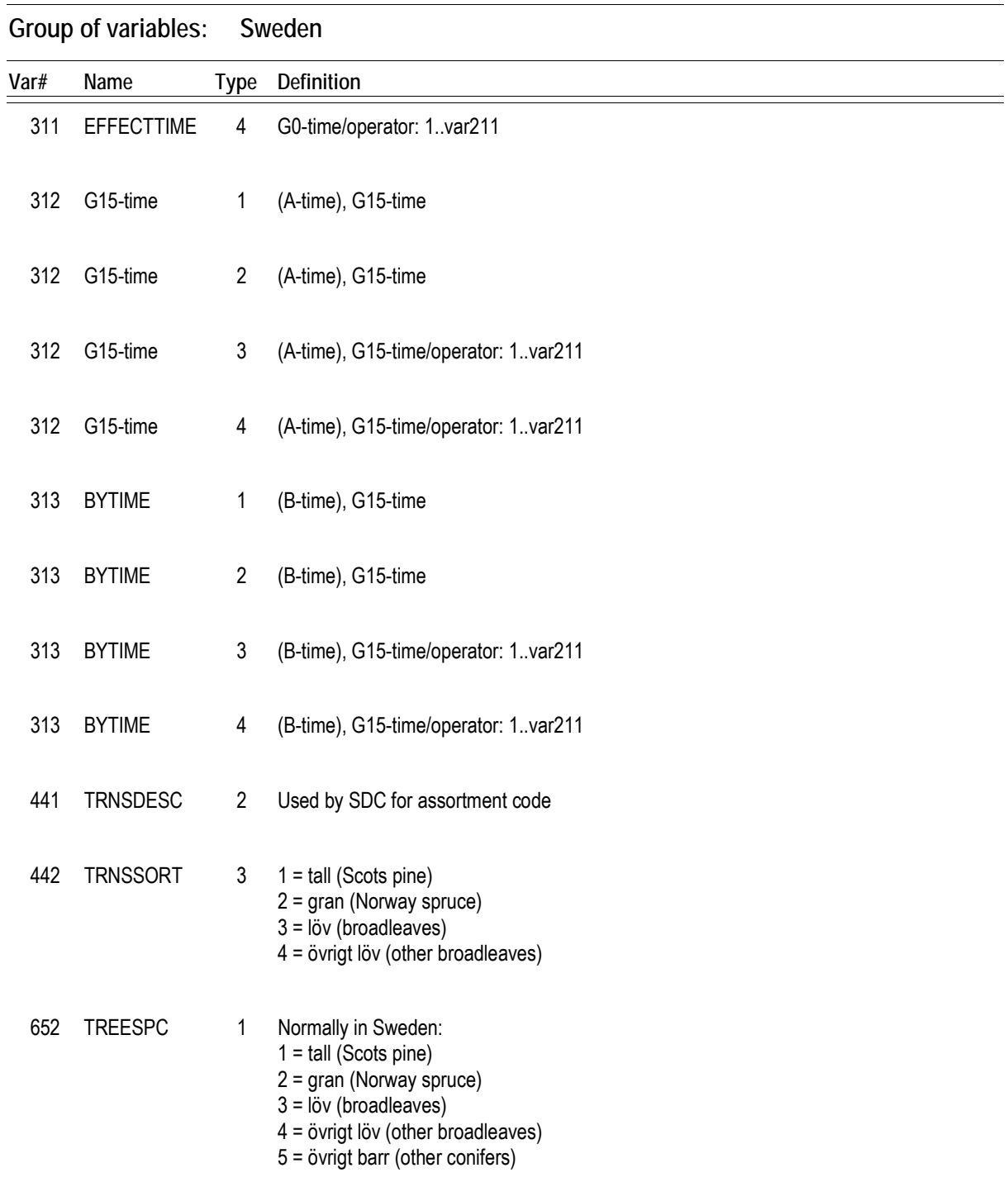

### **Group of variables: Sweden**

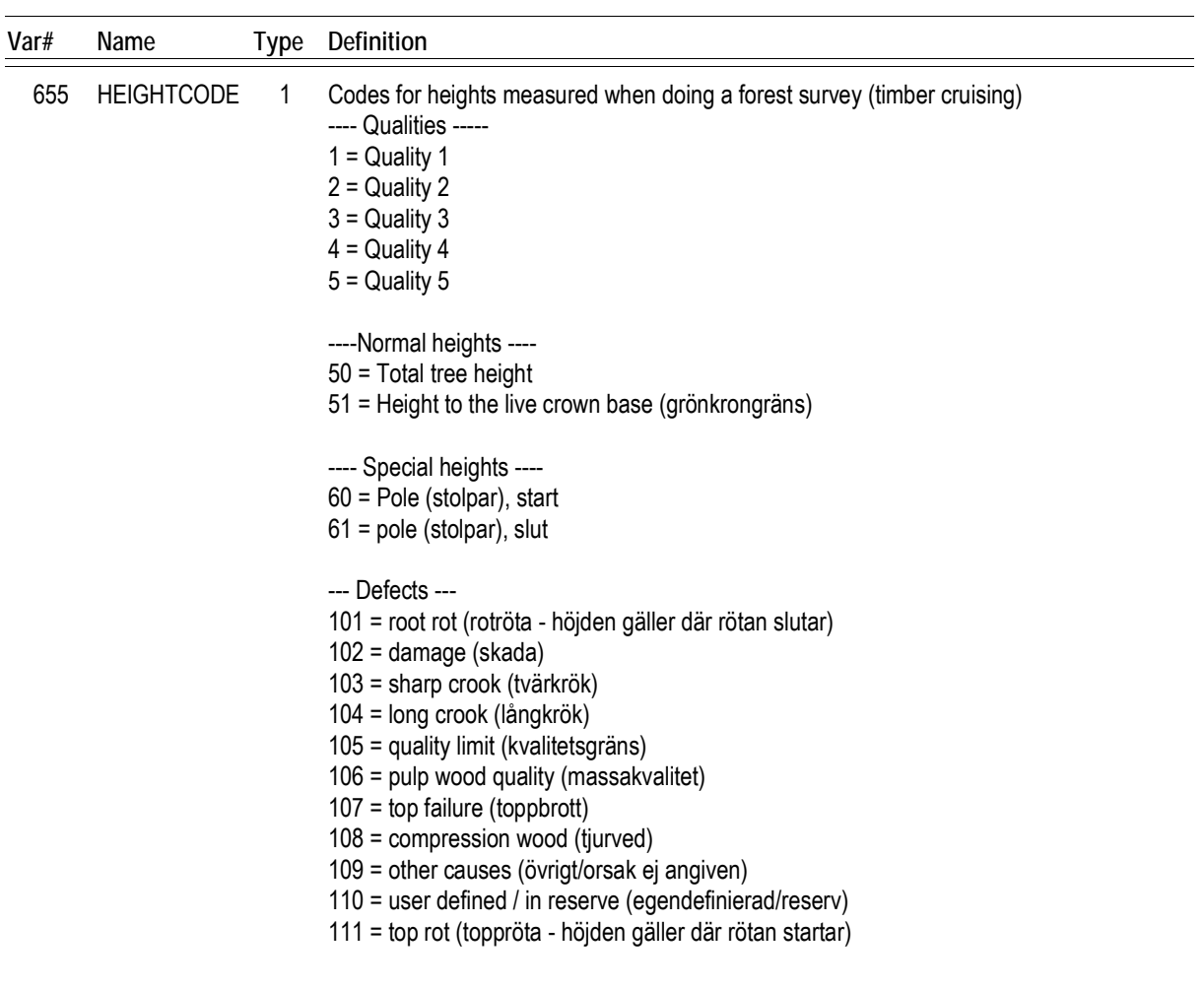